## **Report Design Tools -Arrange Tab**

This ribbon is used to apply different types of formatting to reports in Access. The table below lists and describes the tabs, groups, and buttons available on the Arrange Tab.

÷

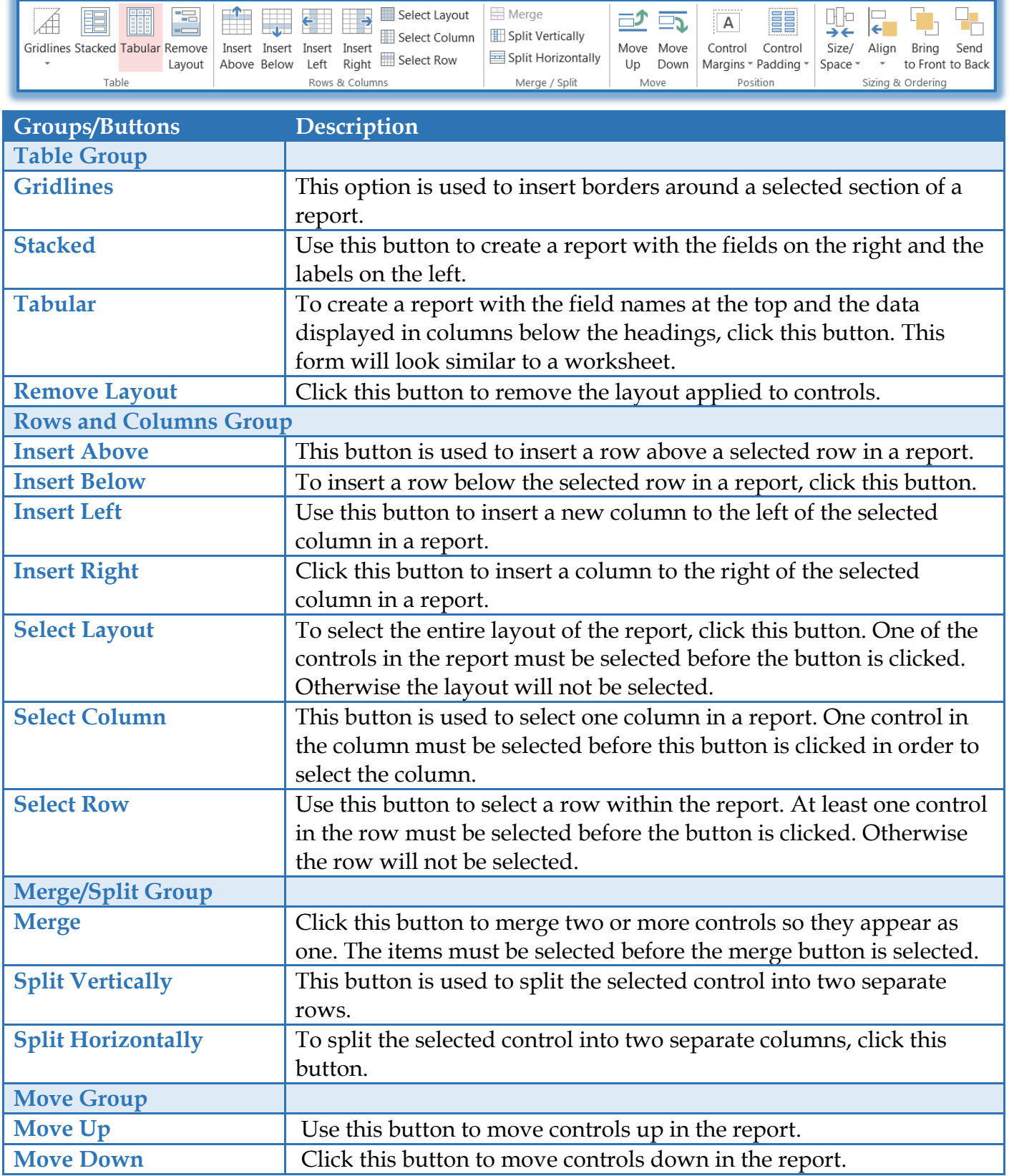

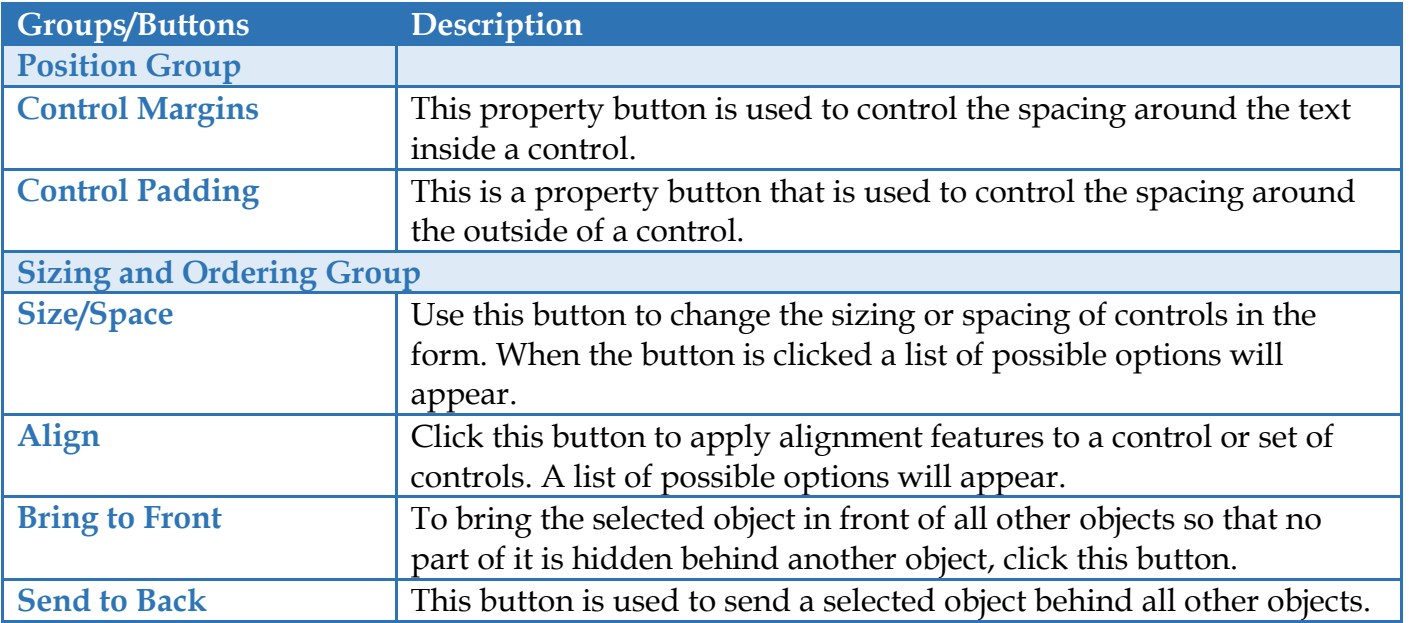